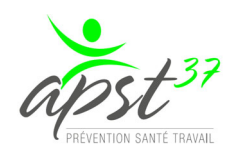

COVID-19 **Fiches Conseils Métiers 29 avril 2020** 

Chère Adhérente, Cher Adhérent,

Dans ce contexte de crise sanitaire inédite. l'APST37 se mobilise pour :

- · vous accompagner et vous donner les informations nécessaires à votre reprise d'activité en matière de prévention en santé-travail ;
- · vous conseiller et vous aider dans la mise à jour de votre document unique d'évaluation des risques professionnels (DUER) lié au COVID-19.

## Focus sur les fiches conseils métiers et guides publiés par le Ministère du Travail

Le ministère du Travail, avec le concours du Ministère de l'agriculture, de l'Anses, du réseau Assurance maladie risques professionnels, de l'INRS, de l'Anact et des médecins du travail coordonnés par Presanse a rédigé des fiches conseils destinées aux employeurs et leurs salariés :

- · Problématiques communes à tous les métiers
- Agriculture, élevage, agroalimentaire, jardins et espaces verts
- · Commerce de détail, restauration, hôtellerie
- · Propreté, réparation, maintenance
- · Industrie, production
- Transports, logistique
- Autres services
- · Guides d'organisations professionnelles
- · Quelles mesures l'employeur doit-il prendre pour protéger la santé de ses salariés face au virus ?
- · Questions-Réponses pour les entreprises et les salariés
- cliquez ici

## Fiches conseils métiers APST37

Certaines précisions ont pu être apportées par les services de santé au travail interentreprises de la région Cantre Val de Loire par la mutualisation de leurs ressources et les situations vécues par leurs adhérents :

- Fiches conseils
- Aide au DUER (Document Unique d'Évaluation des Risques Professionnels)
- EPI (Equipements de Protection Individuelle)

## cliquez ici

Ces fiches sont indispensables pour la bonne mise à jour de votre Document Unique d'Évaluation des Risques Professionnels (DUER).

Le Ministère du Travail rappelle que "l'employeur est responsable de la santé et de la sécurité de ses salariés".

La loi prévoit "qu'il doit prendre des mesures de prévention et veiller à l'adaptation de ces mesures pour tenir compte du changement des circonstances. L'employeur doit donc réévaluer les risques : passer en revue les circonstances dans lesquelles les salariés peuvent être exposés au virus et mettre en oeuvre les mesures nécessaires pour éviter, ou à défaut, limiter au plus bas le risque".

**Rien sincèrement** 

Le Pôle Relations Adhérents APST37 2 avenue du Professeur Alexandre Minkowski 37170 CHAMBRAY-LÈS-TOURS 02 47 37 66 76 relationsadherents@apst37.fr www.apst37.fr